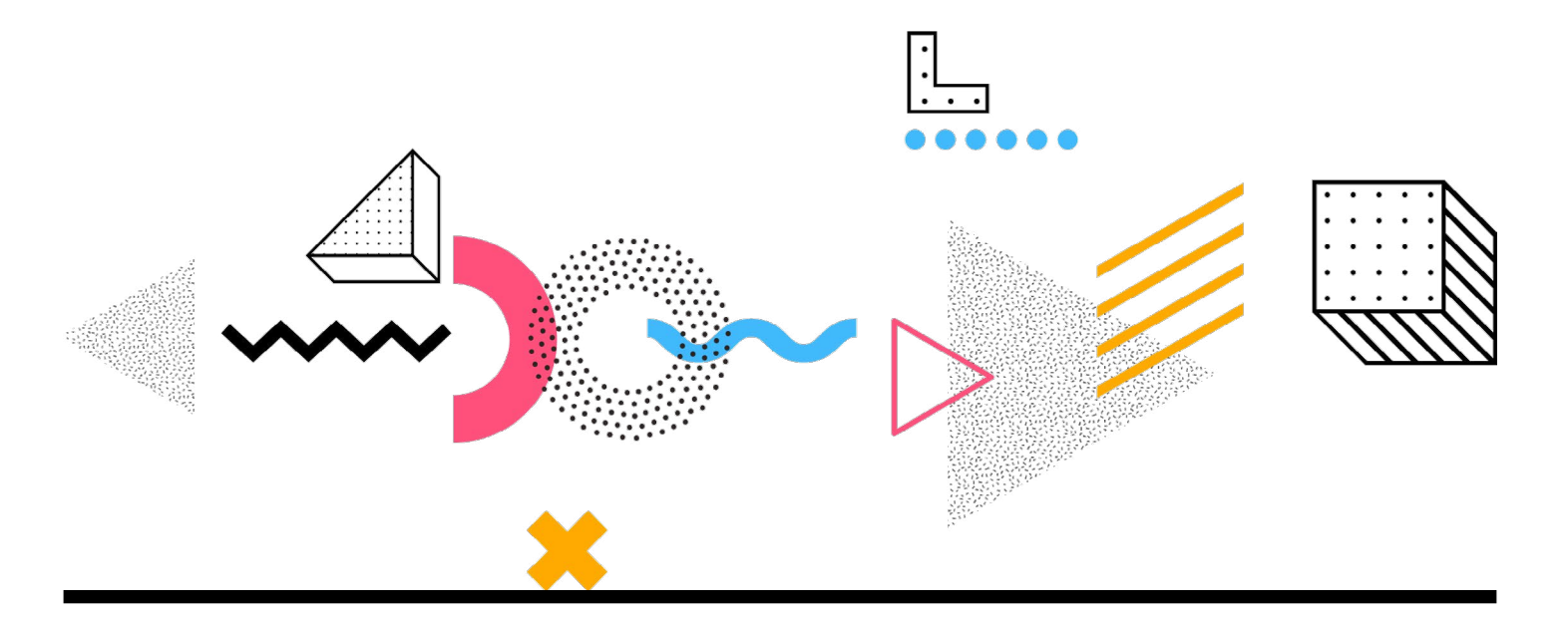

# **Ihre Branchen, Ihre Schulung Schulungen mit branchenspezifisch ausgerichteten Lerninhalten.**

Jede Einzel- oder Firmenschulung wird auf Basis Ihrer spezifischen Branche durchgeführt. Wir sind entsprechend Ihren Anforderungen und Zielsetzungen vorbereitet und werden für Ihre Spezialgebiet Beispieldaten erarbeiten. Diese bilden gängige Situationen und Fragestellungen aus Ihrem Arbeitsalltag ab, sodass anhand praxisnaher Übungen das "Erlernte" nachhaltig wiederholt und vertieft werden kann. Wir bauen Ihre Templates und Vorgaben auf Wunsch in die Kurse ein und schulen so ganz fokussiert zielgruppengerecht nur das, was Sie wirklich brauchen. In konzentrierter Arbeit werden ausschließlich die Themen behandelt, die für Sie von Interesse sind.

So sparen Sie gegenüber einer offener Schulung Zeit und können in Zukunft Ihre Projekte umsetzen, bearbeiten oder verändern, ohne diese immer aus der Hand geben müssen.

## **Kurse für Personalvermittlung**

- [Adobe InDesign](#page-1-0)
- [Adobe Photoshop](#page-2-0)

## **Personalvermittlung**

Die Suche nach passenden Fachkräften und qualifizierten Mitarbeitern für Unternehmen und Hochschulen "gestaltet" sich immer schwieriger. Gute Bewerber seitens der Unternehmen als auch der Jobsuchenden zu finden, hängt unter anderem auch davon ab, wie ansprechend sie sich präsentieren. Sie lernen mit Hilfe von Adobe InDesign und Photoshop Stellenanzeigen, Anzeigen-Templates, Bewerberprofile, Plakate oder Rollups umzusetzen. Wir zeigen Ihnen wie Sie im Wettbewerb um die besten Köpfe aufmerksamkeitsstarke Printmedien erstellen.

## **Sie haben noch Fragen zu unseren Kursen?**

Wir beraten Sie gerne umfassend zu unseren Schulungsangeboten und ermitteln gemeinsam mit Ihnen die Kurse, die von Ihnen gewünschten Lernbereiche optimal abdecken. Wir freuen uns auf Ihren Anruf oder Ihre E-Mail.

## <span id="page-1-0"></span>**Adobe InDesign-Kurs für Personalvermittlung**

Dieser Kurs ist in 3 Modulen à 4 Stunden aufgebaut.

### **Modul 1**

- Neue Dokumente anlegen: Zielmedium und Formate
- Ränder, Spalten und Beschnitt
- Benutzeroberfläche: Arbeitsbereich
- Paletten allgemein
- Menüleiste
- Werkzeuge
- Eigenschaftenpalette
- Navigieren im Dokument
- Grundlegende Layoutfunktionen: Rahmen für Objekte und Text, Rahmen in der Größe verändern, drehen und skalieren.
- Text importieren aus Word, Voreinstellungen
- Text formatieren: Absatz- und Zeichenformaten anlegen und anwenden.
- Übungen

#### **Modul 2**

- Eigene Farben anlegen
- Sonderfarben laden und anwenden, Sonderfarben in CMYK umwandeln
- Bilder und Grafiken in das Layout integrieren
- Textumfluss: Text um Bilder umfließen lassen
- Bildeffekte
- Verknüpfungen: platzierte Bilder überprüfen
- Tabellen in InDesign anlegen und formatieren
- Tabellen aus Excel importieren
- Übungen

#### **Modul 3**

- Templates anlegen: Vorlagen für Anzeigen, Flyer und Exposés
- Großformatige Dokumente wie Rollups und Plakate anlegen,
- Alternative Layouts: Größe der Dokumente samt Inhalt verändern
- Druckvorbereitung: Layout für den Druck bereinigen und prüfen
- Preflight
- PDF für Druck und Web erstellen
- Abschlussprojekt

#### **Zielgruppe**

Personalvermittler ohne Vorkenntnisse in InDesign.

#### **Kursdauer und Termine**

3 Module = 12 Stunden Unterricht

1 Modul = 4 Stunden

Die Module können auch einzeln unterrichtet werden, z. B. halbe Tage. Die Unterrichtszeiten können zwischen 8.30 Uhr und 17.00 Uhr frei gewählt werden. Die Schulungstermine können frei gewählt werden.

#### **Voraussetzungen**

- Grundkenntnisse PC/MAC.
- Wir empfehlen zusätzlich den Photoshop Grundkurs.
- Adobe InDesign muss auf Ihrem Rechner oder Notebook installiert sein.
- Bei Online-Schulungen verwenden wir vorzugsweise Microsoft Teams oder Zoom.

#### **Lernziel**

Im Anschluss an diese Schulung sind Sie in der Lage, eigenständig editierbare Exposés, Anzeigen, Plakate und Flyer zu layouten, sowie printfähige PDFs für den Druck zu erstellen.

### **Preis**

## **749,00 Euro**

891,31 € inkl. 19 % MwSt. Inkl. Handout.

**Kurs buchen**

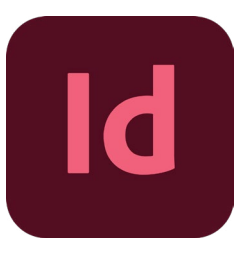

## <span id="page-2-0"></span>**Adobe Photoshop-Kurs für Personalvermittlung**

Dieser Kurs ist in einem Modul zusammengefasst und dauert 4 Stunden.:

### **Inhalt**

- Bildauflösung prüfen und optimieren
- Dateiformate: Unterschiede und Einsatzgebiete für jpg, tif, eps.
- Kontrast und Helligkeit in Bildern optimiert
- Tiefen und Lichter in Bildern anpassen
- Bildschärfe verbessern
- Bildretusche mit verschiedenen Werkzeugen
- Kopierstempel: Gegenstände aus Bilder entfernen
- Bildbereiche verschönern mit Reparaturpinsel und Inhaltsbasierte Retusche
- Farbkorrekturen mit Farbton und Sättigung
- Farbe-ersetzen-Werkzeug
- Selektive Farbkorrektur: bestimmte Farben in einem Bild verändern
- Himmel in Fotos schnell austauschen
- Himmel optimieren
- Perspektiven korrigieren: Hausfluchten, Kanten, Mauern und Wände begradigen.
- Bildbereiche unkenntlich machen
- Übungen

## **Zielgruppe**

Immobilienmakler ohne Vorkenntnisse in Photoshop.

#### **Kursdauer und Termine**

1 Modul = 4 Stunden Unterricht

Die Unterrichtszeiten können zwischen 8.30 Uhr und 17.00 Uhr frei gewählt werden. Die Schulungstermine können frei gewählt werden.

#### **Voraussetzungen**

- Grundkenntnisse PC/MAC.
- Wir empfehlen ergänzend den InDesign Grundkurs für den Bereich Immobilien.
- Adobe Photoshop muss auf Ihrem Rechner oder Notebook installiert sein.
- Bei Online-Schulungen verwenden wir vorzugsweise Microsoft Teams oder Zoom.

#### **Lernziel**

Nach der Schulung können Sie Bilder für Ihre Exposés, Anzeigen oder Flyer retuschieren und optimieren.

## **Preis**

**249,00 Euro** 296,31 € inkl. 19 % MwSt.

Inkl. Handout

**Kurs buchen**

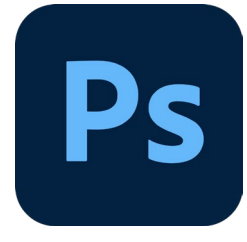